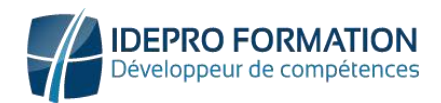

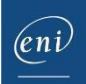

# Le développement web Front End avec Javascript

#### **Objectif**

Le développement web fait appel à de nombreuses compétences dont la maîtrise du langage JavaScript pour être à même de créer des pages, voire même des applications clientes, riches et réactives.

Cette formation s'adresse aux développeurs qui souhaitent apprendre à faire du développement web Front End en utilisant le langage JavaScript et la bibliothèque jQuery.

Tout utilisateur désirant découvrir le les langages Javascript.

Une introduction au langage TypeScript permet de débuter correctement avec Angular.

**Public Prérequis Durée estimée pour le suivi des modules indispensables**

> Durée des vidéos : 13h20 Durée des TP : 26h30

# Contenu pédagogique

#### **Les modules indispensables**

Introduction au JavaScript

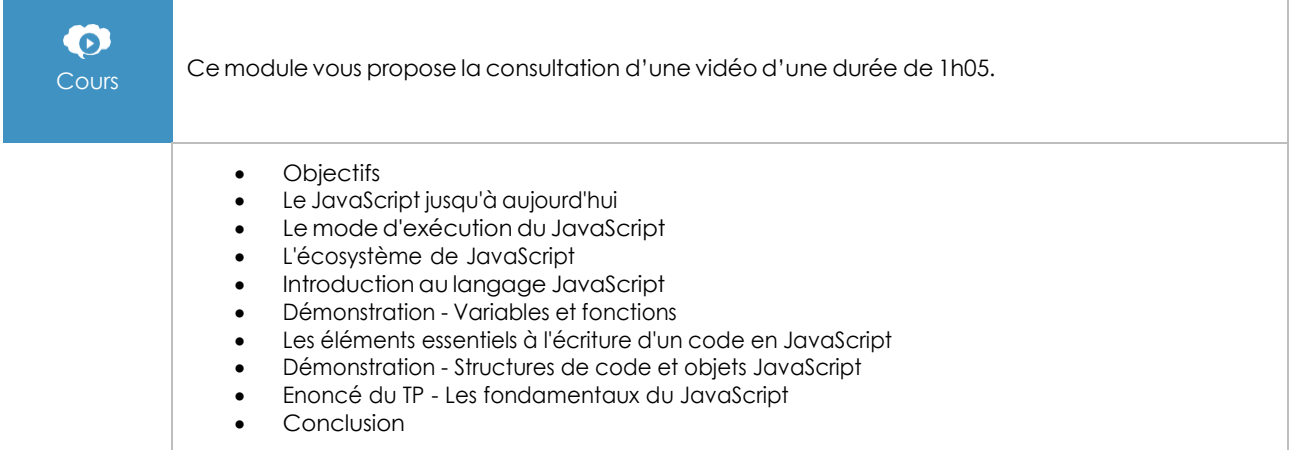

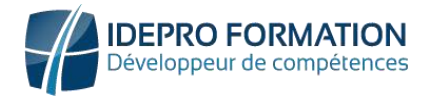

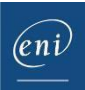

#### Le contrôle du DOM par le JavaScript

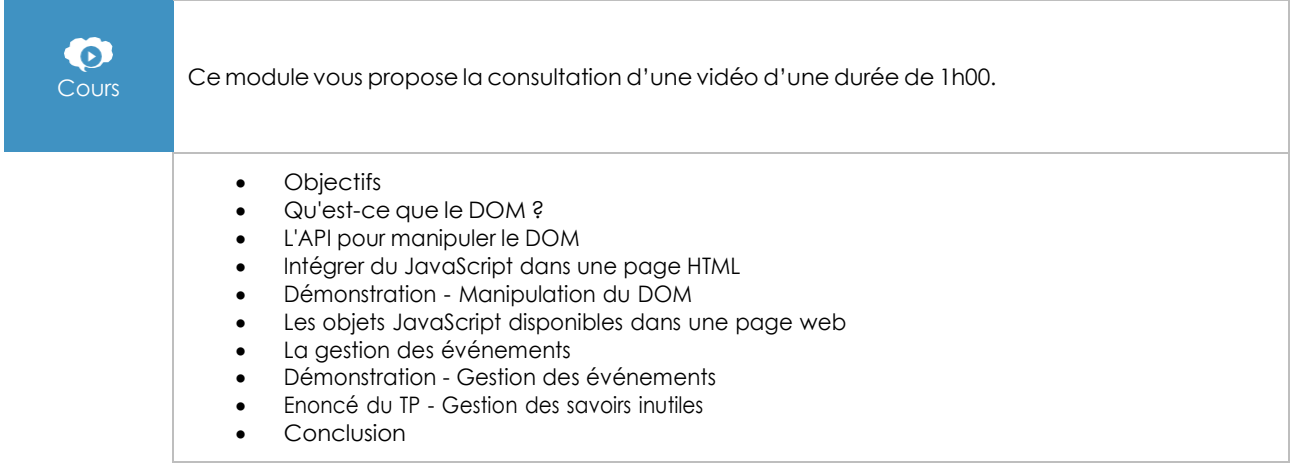

#### Développer des librairies en JavaScript

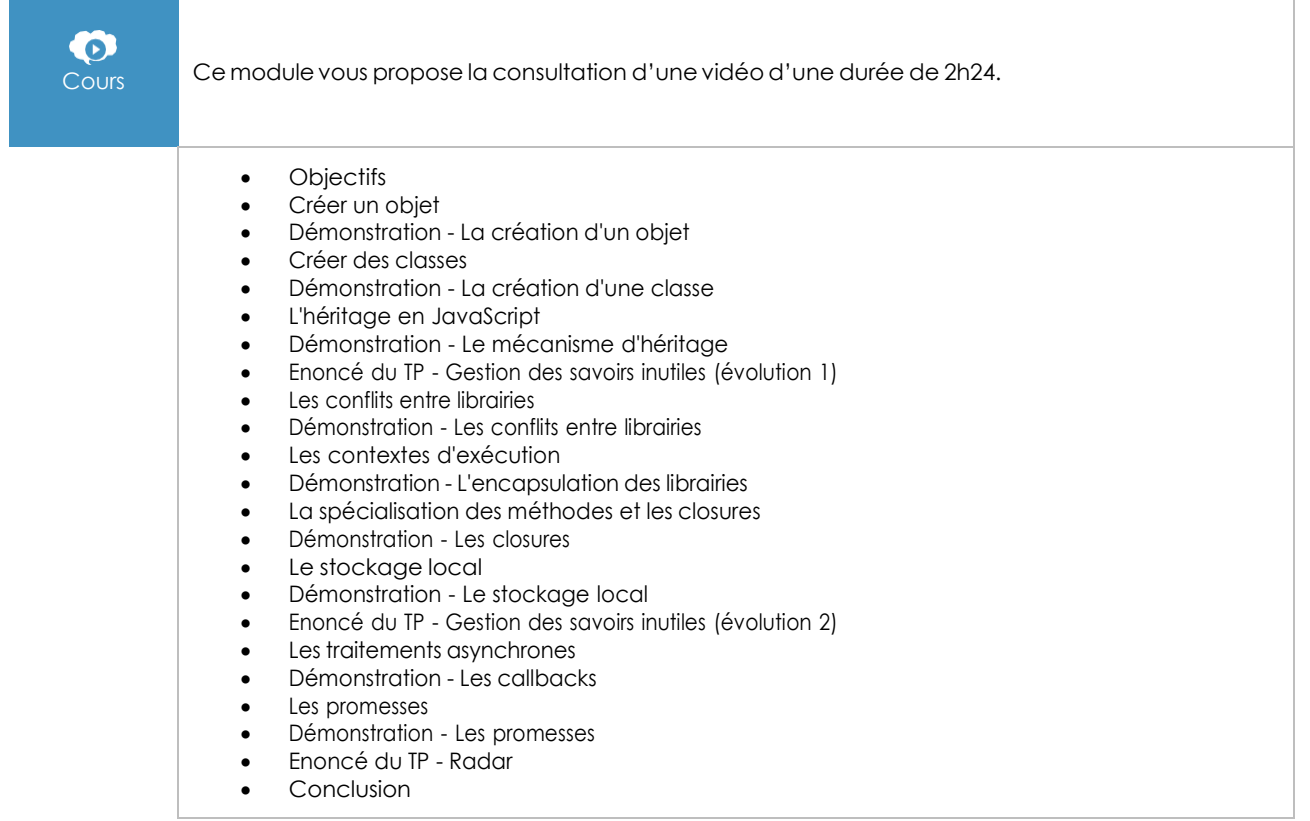

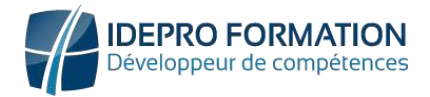

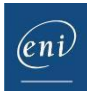

### Utiliser une librairie du marché : jQuery

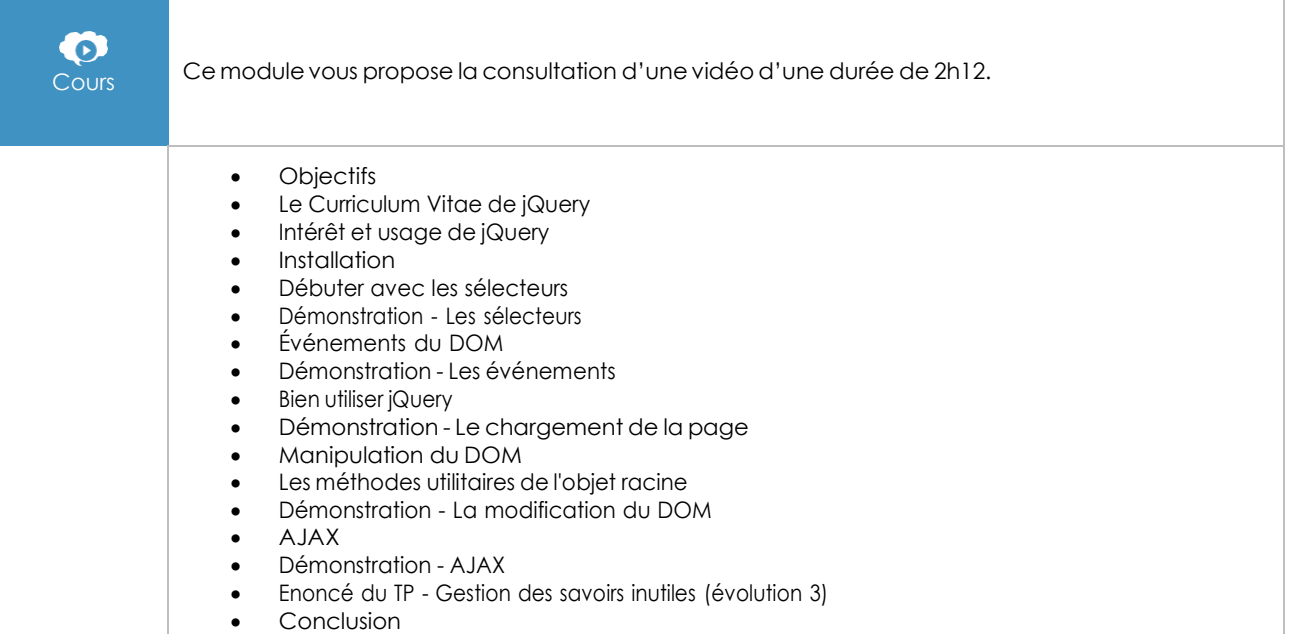

### Les bases du TypeScript

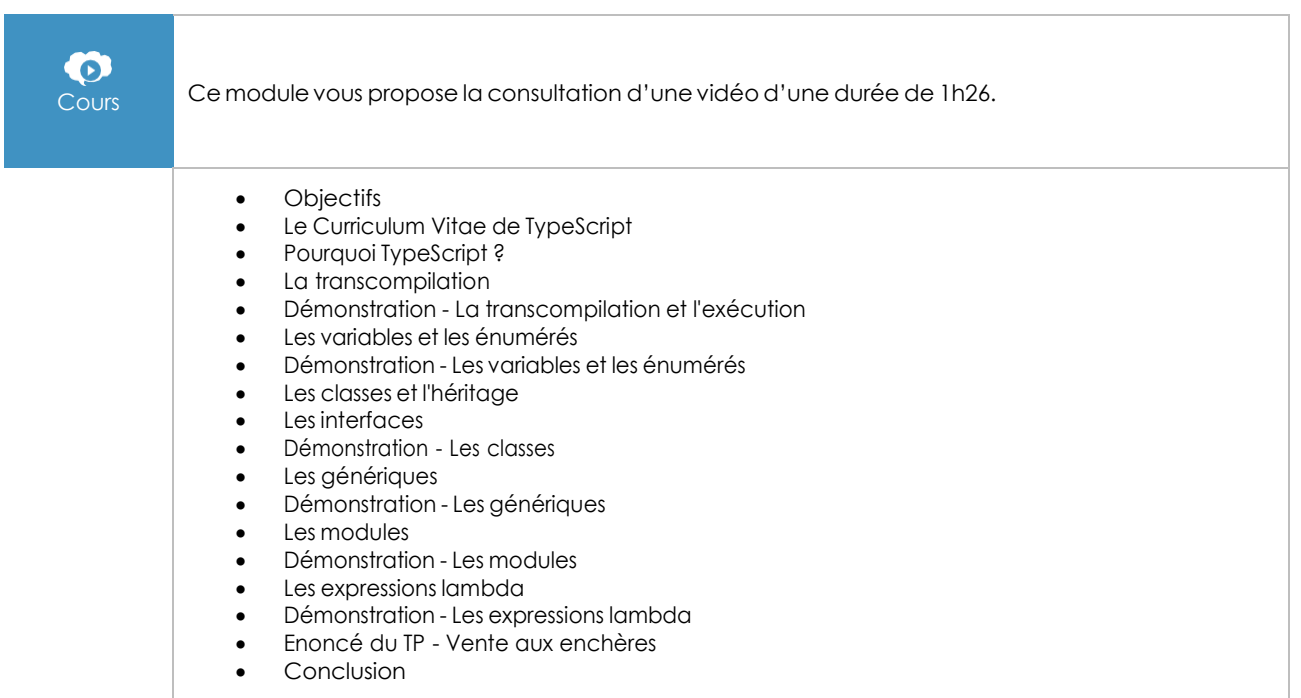

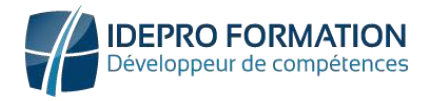

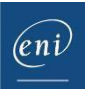

#### Les bases d'Angular

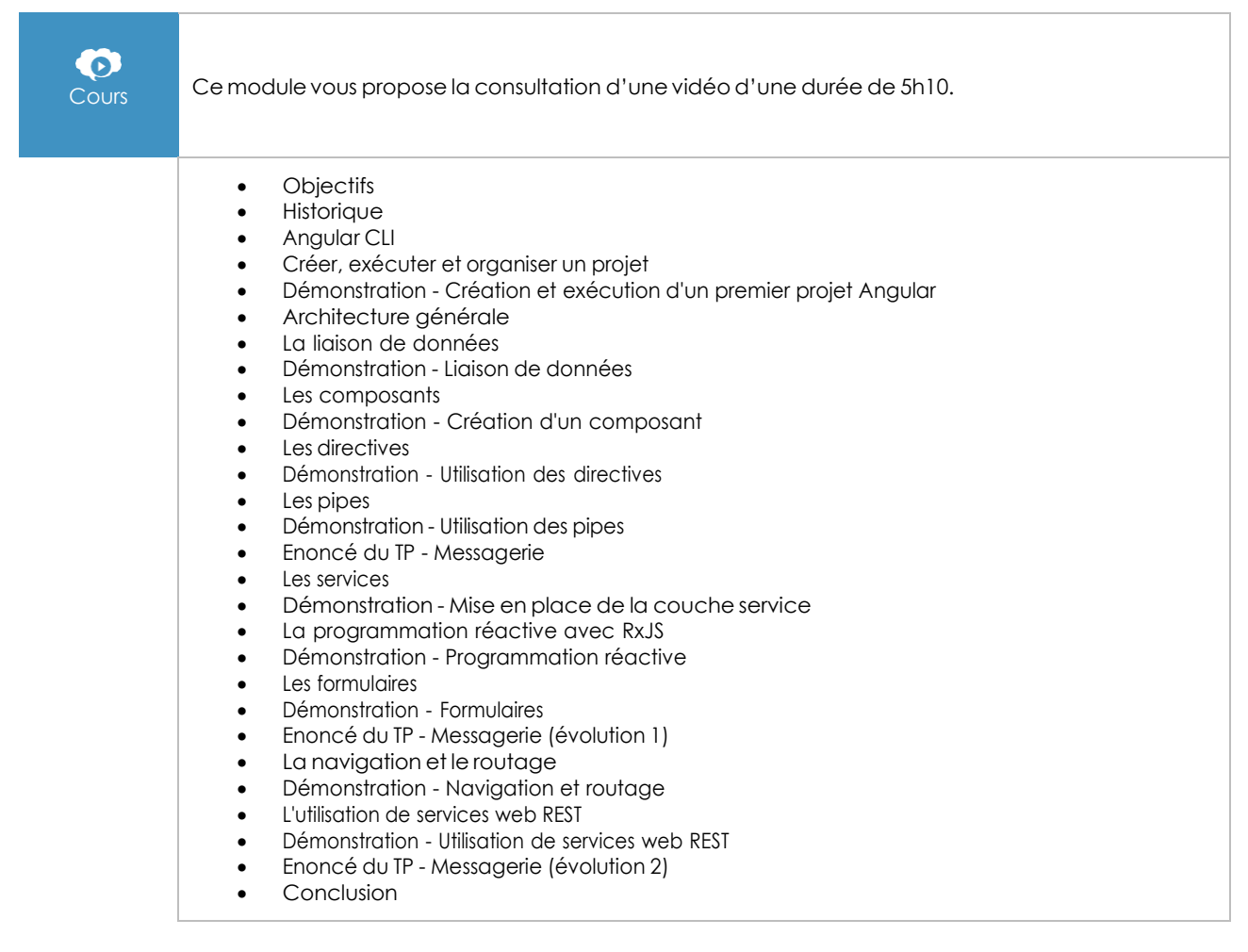

#### Angular - Développez vos applications web avec le frameworkJavaScript de Google

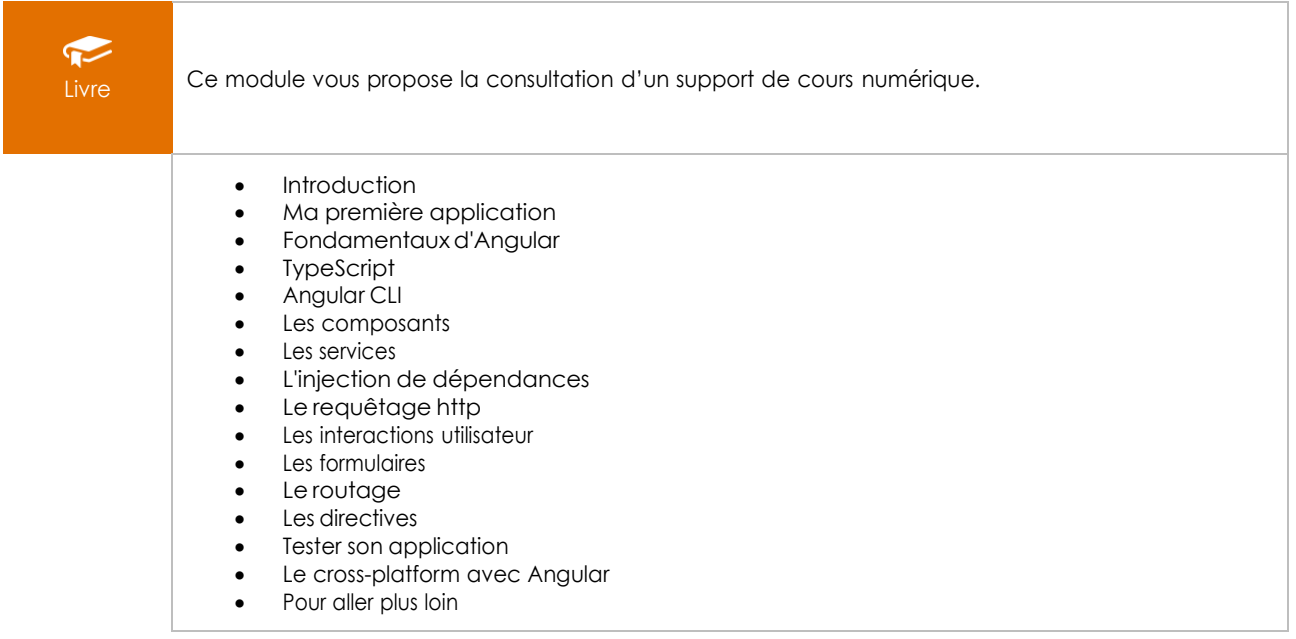

#### **I.DE.PRO FORMATION**

TEL : 02 62 92 06 91 / 06.92 61 53 28 – Email : contact@idepro-formation.com SIRET : 78875903300020 – APE : 8559A N° de déclaration d'activité : 98 97 03959 97 V1

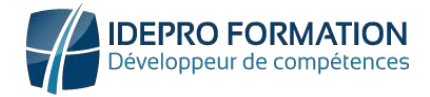

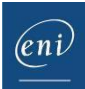

# **Le module en complément**

### HTML5 et CSS3 - Maîtrisez les standards de la création de sites web(Nouvelle édition)

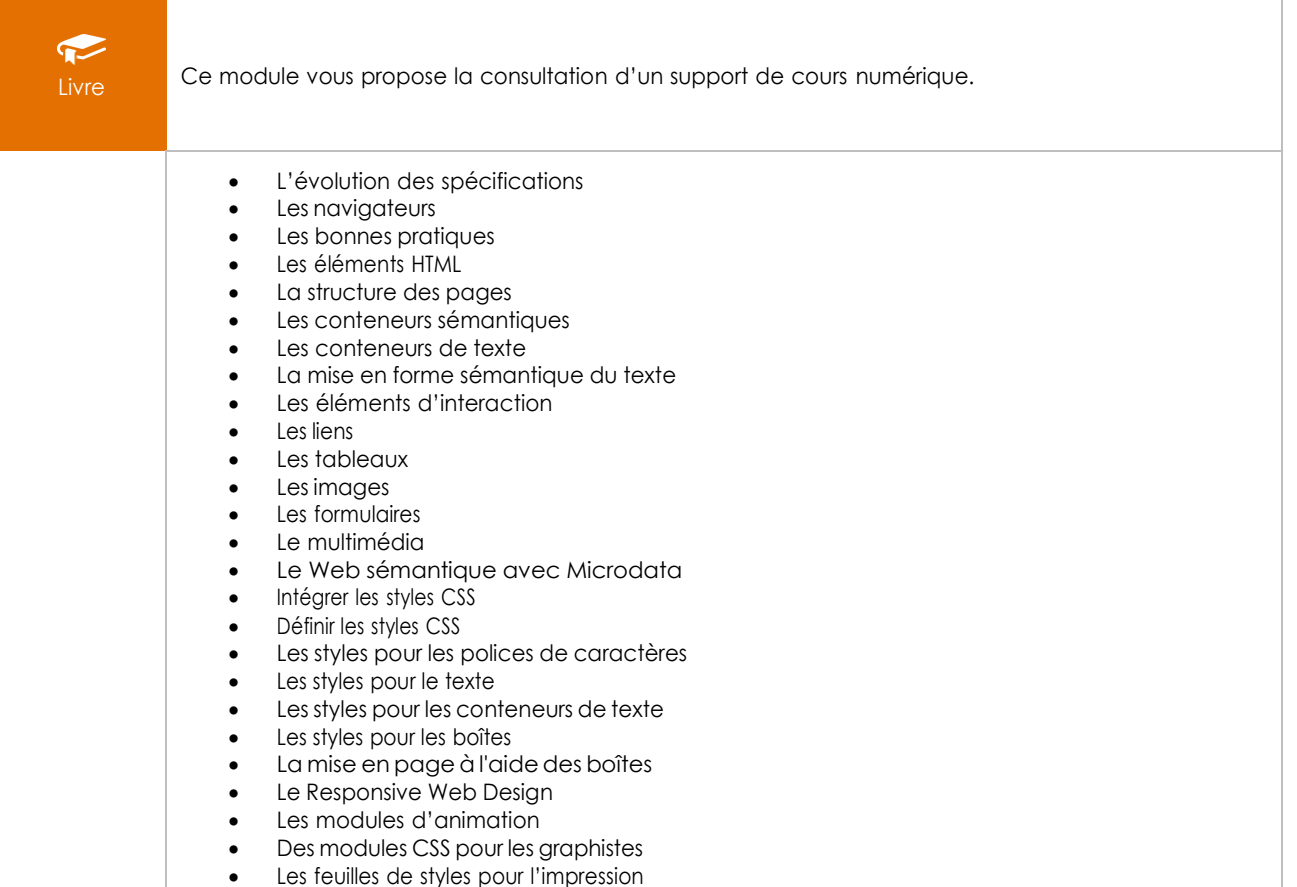

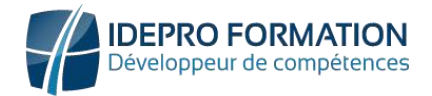

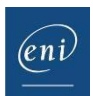

# **Moyens pédagogiques et techniques**

• Accessible en tout lieu à tout moment via une simple connexion Internet.

Connexion à la plateforme E-learning avec un identifiant et un mot de passe communiqué lors de l'inscription.

Des mails d'inscription, de relance, d'encouragement, de clôture de formation sont programmés automatiquement.

Une assistance technique IDEPRO formation accessible du lundi ou vendredi de 9h à 18h, réponse sous 4h à **[adv@ideproformation.com](mailto:adv@ideproformation.com.)**.

• Un livre numérique ENI est à disposition sur la plateforme de formation.

## Méthodes pédagogiques

Notre solution en ligne dispose d'une particularité unique : un apprentissage par la pratique en environnement réel avec une analyse immédiate des résultats.

Notre solution est composée de 4 temps de formation :

- 1. L'apprenant visionne la leçon sur un thème donné, la vidéo est sous-titrée et sonorisée.
- 2. Introduction aux travaux pratiques à réaliser en rapport avec la vidéo visionnée.
- 3. Réalisation des travaux pratiques sur la plateforme dédiée.
- 4. Possibilité de recommencer l'exercice. Visionnage du corrigé en vidéo.

## Évaluation

Évaluation au fil de l'eau des acquis de formation.

# **Options**

### Certification TOSA

Si vous avez choisi l'option certification, une certification TOSA® vous sera proposée à la fin de votre parcours de formation.

L'examen, d'une durée d'une heure et demi maximum est composé de plusieurs questions (QCM et exercices pratiques) et s'effectue en distanciel dans les condition d'examen imposées par TOSA® .

#### **I.DE.PRO FORMATION** TEL : 02 62 92 06 91 / 06.92 61 53 28 – Email : contact@idepro-formation.com SIRET : 78875903300020 – APE : 8559A N° de déclaration d'activité : 98 97 03959 97 V1